## **icedax, copier un CD Audio**

## **Exécuter**

icedax permet de copier numériquement (« riper ») la musique d'un CD. On pourrait également parler d'extraction des pistes audio d'un CD Audio.

Cela évite les distorsions introduites lors de l'enregistrement via une carte son lorsqu'on capte le son via le canal audio d'un lecteur de CD.

Les données peuvent être enregistrées sous la forme de fichers raw (cdr), wav ou au format de son sun. Des options permettent de contrôler le format d'enregistrement (stéréo ou mono, 8 ou 16 bits, taux d'échantillonage, etc.). En format WAV, pour un CD Audio de 74 minutes, prévoyez un espace disque de 700 Mo. Les pistes audio seront extraites dans le dossier courant.

Dans l'exemple ci-dessous, le CD Audio est accessible à l'adresse /dev/sr0. C'est à modifier suivant votre configuration.

icedax -vall cddb=0 -paranoia -B -D /dev/sr0 -L 1

L'option -L 1 permet de choisir systématiquement la première réponse **cddb**.

## **Convertir**

Les pistes audios extraites pas cdda2wav, sont au format WAV. Pour les convertir en fichier OPUS, je vous propose la commande suivante :

for f in  $*.*$ ; do opusenc --bitrate 128 "\$f" "\${f%. $*$ } 128k.opus"; done

Cela suppose que opusenc soit déployé sur votre configuration.

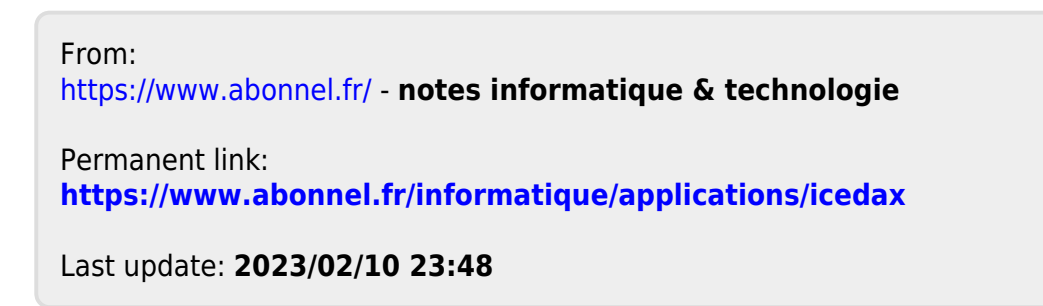

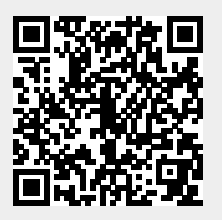